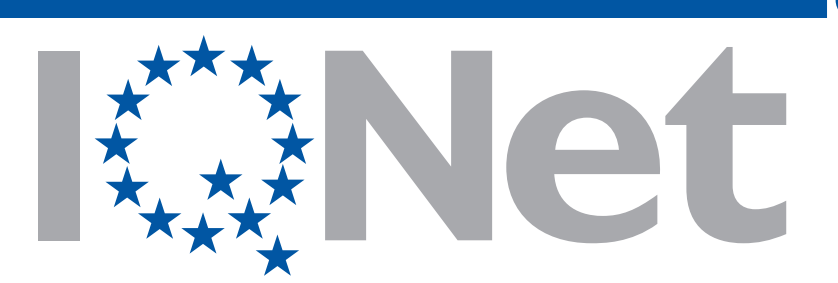

THE INTERNATIONAL CERTIFICATION NETWORK

*CERTIFICATE SQS has issued an IQNet recognized certificate that the organization:*

## *Sovema Group S.p.A.*

*Via Spagna, 13 37069 Villafranca di Verona (VR) Italy*

*has implemented and maintains a Management System*

*for the following scope:*

## *Further sites according to appendix SQS*

*which fulfills the requirements of the following standard(s):*

*ISO 9001:2015 / OHSAS 18001:2007*

*Issued on: 2019-10-15 Expires on: 2021-03-11*

*This attestation is directly linked to the IQNet Partner's original certificate and shall not be used as a stand-alone document*

*Registration Number: CH-H70039*

*Alex Stoichitoiu President of IQNet*

*Felix Müller CEO SQS*

.:\* IQNet Partners<br>AENOR Spain AFNOR Certification France APCER Portugal CCC Cyprus CISQ Italy<br>CQC China CQM China CQS Czech Republic Cro Cert Croatia DQS Holding GmbH Germany EAGLE Certification Group USA<br>FCAV Br IRAM Argentina JQA Japan KFQ Korea MIRTEC Greece MSZT Hungary Nemko AS Norway NSAI Ireland NYCE-SIGE México PCBC Poland Quality Austria Austria RR Russia SII Israel SIQ Slovenia SIRIM QAS International Malaysia SQS Switzerland SRAC Romania TEST StPetersburg Russia TSE Turkey YUQS Serbia

\* The list of IQNet partners is valid at the time of issue of this certificate. Updated information is available under www.iqnet-certification.com